$\Box$ 

- [ABOUT](http://rushprnews.com/about) RPRN  $\bullet$
- $\bullet$ **[SERVICES](http://rushprnews.com/services)**
- **[RESOURCES](http://rushprnews.com/resources)**
- **[DIRECTORIES](http://rushprnews.com/directory)**
- [SIGN](http://rushprnews.com/login) IN

#### **Broadcast to Social Media Networks**

Our latest package. Buzz and be buzzed about on major social media networks: Twitter, Digg, Mixx,<br>Facebook and more at the click of a button. As an add-on to the Online Newsroom Broadcast, Only \$50.

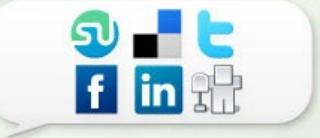

#### **RushPR News**

Complete editorial and press release distribution<br>services to mainstream media and social networks. GET<br>STARTED

- **[BREAKING](http://rushprnews.com/category/breaking-news) NEWS**  $\bullet$
- $\bullet$ **[POLITICS](http://rushprnews.com/category/politics)**
- **[BUSINESS](http://rushprnews.com/category/business-new-product)**  $\bullet$
- **[TECHNOLOGY](http://rushprnews.com/category/technology-business-new-product)**  $\bullet$
- $\bullet$ **[FINANCE](http://rushprnews.com/category/banking-financial-news)**
- [WORLD](http://rushprnews.com/category/world-news) NEWS  $\bullet$
- $\bullet$ **[ENVIRONMENT](http://rushprnews.com/category/environment)**
- NEW [MEDIA](http://rushprnews.com/category/new-media)  $\bullet$
- **[ENTERTAINMENT](http://rushprnews.com/category/entertainment)**  $\bullet$
- $\bullet$ **[TRAVEL](http://rushprnews.com/category/travel-tourism)**
- $\bullet$ **[SPORTS](http://rushprnews.com/category/sport)**

## **How to Maximize Your Tablet Experience**

October 16, 2012

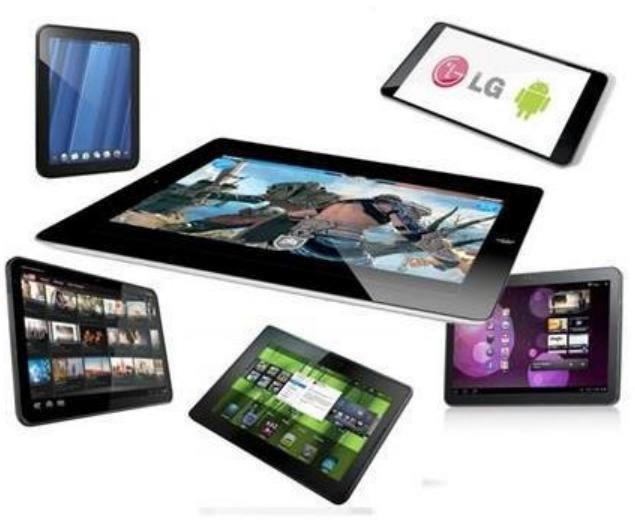

SAN FRANCISCO [\(RPRN](http://rushprnews.com/))

10/16/12 — Tablets have grabbed the world by storm in recent years. They are slim, sleek, convenient and fun to use. If you don't own one, you certainly know somebody that does. You'd be surprised at some of the things these devices are able to do. Here are some ways you can maximize your tablet experience:

## **Use as Remote control**

Depending on your TV service and your tablet, you may be able to download a remote control app that lets you control your television. DIRECTV subscribers who own an iPad can download the DIRECTV iPad App, which allows you to operate your TV, watch live shows, set DVR recordings, browse movies and more – all from your iPad.

## **Turn into Wi-Fi hotspot**

When you set up a Wi-Fi hotspot on your tablet, you can provide Internet to other web-capable devices such as laptops, smartphones and other tablets. You can enjoy this function if you have a third-generation iPad with Wi-Fi plus cellular or an Android tablet connected to a wireless provider. If you frequently use your tablet to surf the Internet, subscribing to CLEAR wireless (see [clear-internet.com/](http://www.clear-internet.com/4g-internet-deals.html)) may be a worthwhile investment. With CLEAR, you can enjoy unlimited data, no long-term contracts and speedy 4G Internet on up to eight Wi-Fi-enabled devices.

#### **Download Quickoffice app**

The Quickoffice app, available on both Apple and Android tablets for around \$20, allows you to create and edit Microsoft Office documents, spreadsheets and PowerPoints, as well as view PDF files – all from the convenience of your tablet. This can be a valuable asset for on-the-go businessman who frequently use Microsoft Office on their home and work computers.

## **Download Netflix app**

Movie lovers won't be able to get enough of the Netflix on-the-go app, which is available on both Apple and Android tablets. This free app allows Netflix subscribers to stream all the great movies and shows from their Instant Queue directly on their tablet.

## **Use Social Media apps**

If you can't get enough social media, make sure to download the Facebook and Twitter apps for your tablet. With these apps, you will be able to check your news feed, update your status, monitor your followers and enjoy everything you love about social media from your Apple or Android tablet.

#### **Media Contact Name:** Carl Fisher

**Media E-mail:** [carl.fisher@grandscopemarketing.com](mailto:carl.fisher@grandscopemarketing.com) **Media Web Address:** <http://www.clear-internet.com/>

Filed Under: [BREAKING](http://rushprnews.com/category/breaking-news) NEWS, [Technology,](http://rushprnews.com/category/technology-business-new-product) PRESS [RELEASE](http://rushprnews.com/category/press-release)

RUSH PR NEWS newswire and press release services at [rushprnews.com](http://rushprnews.com/) /Anne Howard [annehowardpublicist.com](http://annehowardpublicist.com/)

Content- Legal Responsibility - All material is copyrighted - You may repost but you MUST link back to the original post on your page and acknowledge Rush PR News as the news source. Rush PR News is not legally and/or morally responsible for content of press releases, opinions expressed or fact-checking.

Rush PR News cannot be held legally responsible for material published and distributed through its newswire service or published in its press-room and therefore cannot be sued for published material. Third-party must be contacted directly to dispute content.

Rush PR News is not the contact for material published.

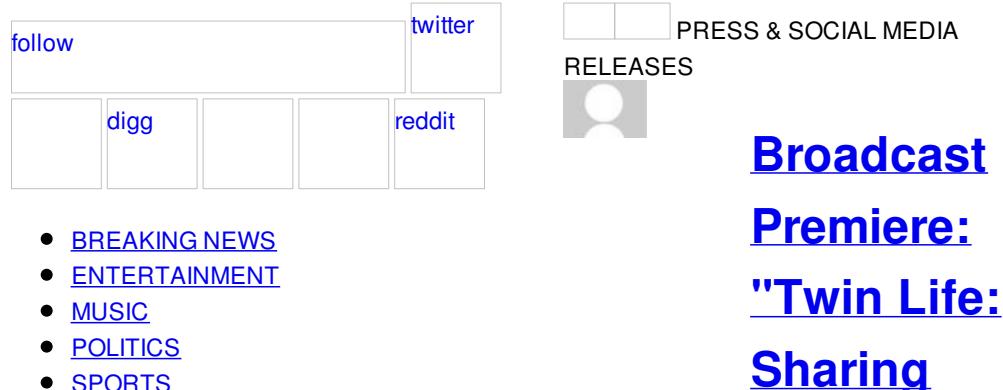

• [SPORTS](http://rushprnews.com/category/sport)

- **LIFESTYLE**
- $\bullet$ ANIMAL [RIGHTS](http://rushprnews.com/category/animal-life)
- **[BUSINESS](http://rushprnews.com/category/business-new-product)**
- $\bullet$ **[FINANCE](http://rushprnews.com/category/banking-financial-news)**
- [FILM](http://rushprnews.com/category/film)
- $\bullet$ **[ENVIRONMENT](http://rushprnews.com/category/environment)**
- **[MARKETING](http://rushprnews.com/category/marketing)**
- [WORLD](http://rushprnews.com/category/world-news) NEWS  $\bullet$
- $\bullet$ **HUMAN [RIGHTS](http://rushprnews.com/category/human-rights)**
- 
- **[HOLLYWOOD](http://hollywoodtoday.net) TODAY**
- [ALLTOP](http://pr.alltop.com/)
- **ANNE [HOWARD](http://annehowardpublicist.com) PR**
- [ABOUT](http://rushprnews.com/about) RPRN
- **[SERVICES](http://rushprnews.com/services)**
- [WRITING](http://rushprnews.com/writing-tips) TIPS
- **[TESTMONIALS](http://rushprnews.com/testimonials)**
- **[DIRECTORIES](http://rushprnews.com/directory)**  $\bullet$
- **TERMS AND [CONDITIONS](http://rushprnews.com/terms-and-conditions)**
- [CAREER](http://rushprnews.com/write-for-us)
- **[ADVERTISING](http://rushprnews.com/advertising)**

**Mind and Body" On CBC Television's Doc Zone**

VANCOUVER, BC 03/10/14 · Documentary from Entertainment One Television Airs Thursday March 13th at... [more...](http://rushprnews.com/2014/03/10/broadcast-premiere-twin-life-sharing-mind-and-body-on-cbc-televisions-doc-zone) GO TO [DANICA'S](http://rushprnews.com/posts/userposts/4583) POSTS

> **[Neurotech](http://rushprnews.com/2014/03/10/neurotech-solutions-ltd-launches-moxo-analytics-tests-to--evaluate-adhd) Solutions, Ltd. Launches MOXO Analytics Tests To Evaluate ADHD**

Science Park, Nes Zional Israel 03/10/14 · MOXO Analytics is officially announced as an innovative... [more...](http://rushprnews.com/2014/03/10/neurotech-solutions-ltd-launches-moxo-analytics-tests-to--evaluate-adhd)

GO TO ADVA [\(PELED\)](http://rushprnews.com/posts/userposts/4545) LEVIE'S **POSTS** 

**Yahoo! Bing [Network](http://rushprnews.com/2014/03/09/yahoo-bing-network-brings-a-smarter-search-for-your-fresh-content-and-press-releases) brings a smarter**

**search for your fresh content and press releases**

SAN FRANCISCO 03/09/14 · Reports of Yahoo!'s jump ahead of Google for... [more...](http://rushprnews.com/2014/03/09/yahoo-bing-network-brings-a-smarter-search-for-your-fresh-content-and-press-releases) GO TO JENNIFER [WOODFIELD'S](http://rushprnews.com/posts/userposts/3532) **POSTS** 

> **Wide Range of Online courses Offered at White [Mountain](http://rushprnews.com/2014/03/07/wide-range-of-online-courses-offered-at-white-mountain-learning) Learning**

> Ottawa, Ontario 03/07/14 · White Mountain Learning is now affiliated with Udemy... [more...](http://rushprnews.com/2014/03/07/wide-range-of-online-courses-offered-at-white-mountain-learning)

GO TO NORMAN [PIROLLO'S](http://rushprnews.com/posts/userposts/4334) **POSTS** 

> **[International](http://rushprnews.com/2014/03/07/international-womens-day-meets-the-malala-effect) Women's Day meets The Malala Effect**

Toronto, ON 03/07/14 · This International Women's Day, Plan Canada recognizes the... [more...](http://rushprnews.com/2014/03/07/international-womens-day-meets-the-malala-effect)

GO TO DARREN [EDWARD'S](http://rushprnews.com/posts/userposts/4400) **POSTS** Cruthpr

> **Last chance for March PR Coupon for your global press release [distribution](http://rushprnews.com/2014/03/06/last-chance-for-march-pr-coupon-for-your-global-press-release-distribution)**

#### SAN

FRANCISCO/Montreal/London  $03/06/14 \cdot PR$  coupon "MarchPRCoupon" expiring March 9 MarchPRCoupon \$ 30.00 2014-03-9 01:00:00 Go... [more...](http://rushprnews.com/2014/03/06/last-chance-for-march-pr-coupon-for-your-global-press-release-distribution) GO TO [RUSHPRNEWS'](http://rushprnews.com/posts/userposts/1) POSTS

> **[Murdering](http://rushprnews.com/2014/03/05/murdering-jews---israel-intercepts-ship-with-weapons-from-iran-syria-headed-to-gaza) Jews - Israel Intercepts Ship With Weapons From Iran, Syria Headed to Gaza**

Jerusalem, Israel 03/05/14 · The Israel News Agency (INA) reports that Prime... [more...](http://rushprnews.com/2014/03/05/murdering-jews---israel-intercepts-ship-with-weapons-from-iran-syria-headed-to-gaza) GO TO JOEL [LEYDEN'S](http://rushprnews.com/posts/userposts/4577) POSTS

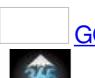

**Ride Next Week's Sony Snowcrown Today - On Super Pro Snowboarding App**

SPORTS

Collingwood, ON 03/05/14 · Sony SnowCrown (www.snowcrown.ca, #sonysnowcrown), Canada's Freestyle Championship takes... [more...](http://rushprnews.com/2014/03/05/ride-next-weeks-sony-snowcrown-today---on-super-pro-snowboarding-app) GO TO 365 [SPORTS'](http://rushprnews.com/posts/userposts/4571) POSTS

> **Ultraseal [International](http://rushprnews.com/2014/03/04/ultraseal-international-scoops-midlands-exporter-of-the-year-award-at-the-midlands-business-awards) scoops Midlands Exporter of the year award at the Midlands Business Awards**

Ann Arbor, MI 03/04/14 · Ultraseal International, the global leader in solutions to... [more...](http://rushprnews.com/2014/03/04/ultraseal-international-scoops-midlands-exporter-of-the-year-award-at-the-midlands-business-awards) GO TO FIONA [SCOTT'S](http://rushprnews.com/posts/userposts/3280) POSTS

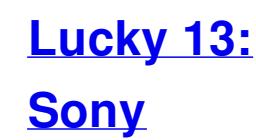

窯

**Snowcrown Now Boasts Thirteen Canadian Olympic/National Team Members Registered For Competition**

Collingwood, ON 03/04/14 · Sony SnowCrown Ski and Snowboard Festival, presented by... [more...](http://rushprnews.com/2014/03/04/lucky-13-sony-snowcrown-now-boasts-thirteen-canadian-olympicnational-team-members-registered-for-competition) GO TO 365 [SPORTS'](http://rushprnews.com/posts/userposts/4571) POSTS

> **Gravity leads Oscars but is 3D working for [women?](http://rushprnews.com/2014/03/03/gravity-leads-oscars-but-is-3d-working-for-women)**

London, UK 03/03/14 · Space drama "Gravity" bagged awards in seven of... [more...](http://rushprnews.com/2014/03/03/gravity-leads-oscars-but-is-3d-working-for-women)

GO TO [SHOWFILMFIRST'S](http://rushprnews.com/posts/userposts/4573) POSTS

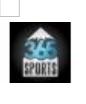

**Sony [Snowcrown](http://rushprnews.com/2014/03/03/sony-snowcrown-update-canadian-freestyle-championships-mar-10-16-at-blue-mountain-resort) Update (Canadian**

**Freestyle Championships, Mar 10-16 At Blue Mountain Resort)**

Collingwood, ON 03/03/14 · Sony SnowCrown Ski and Snowboard Festival, presented by... [more...](http://rushprnews.com/2014/03/03/sony-snowcrown-update-canadian-freestyle-championships-mar-10-16-at-blue-mountain-resort)

GO TO 365 [SPORTS'](http://rushprnews.com/posts/userposts/4571) POSTS

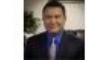

**Descuento en la [preparación](http://rushprnews.com/2014/02/28/descuento-en-la-preparacin-de-impuestos-para-personas-de-bajos-recursos-yo-parejas-casadas) de Impuestos para personas de bajos recursos y/o parejas casadas**

Dublin, CA 02/28/14 · English version at the bottom No es un secreto... [more...](http://rushprnews.com/2014/02/28/descuento-en-la-preparacin-de-impuestos-para-personas-de-bajos-recursos-yo-parejas-casadas) GO TO MIGUEL [PALMA'S](http://rushprnews.com/posts/userposts/4572) POSTS

> **Is Auto Forex [Trading](http://rushprnews.com/2014/02/26/is-auto-forex-trading-the-way-forward-for-modern-investors) the Way**

# **Forward for Modern Investors?**

New York 02/26/14 · Given the volatile and often overtly challenging nature... [more...](http://rushprnews.com/2014/02/26/is-auto-forex-trading-the-way-forward-for-modern-investors) GO TO LAURA [COLE'S](http://rushprnews.com/posts/userposts/4521) POSTS

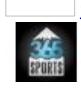

**Legendary Freestyle Park Builder Ryan Neptune To Lead Sony Snowcrown Park [Development](http://rushprnews.com/2014/02/26/legendary-freestyle-park-builder-ryan-neptune-to-lead-sony-snowcrown-park-development)**

Collingwood, ON 02/26/14 · Freestyle action sports athletes and fans will be... [more...](http://rushprnews.com/2014/02/26/legendary-freestyle-park-builder-ryan-neptune-to-lead-sony-snowcrown-park-development) GO TO 365 [SPORTS'](http://rushprnews.com/posts/userposts/4571) POSTS